# Navigating z/VM Information Version 2.2

Session 13587

Bill Bitner z/VM Customer Focus and Care bitnerb@us.ibm.com

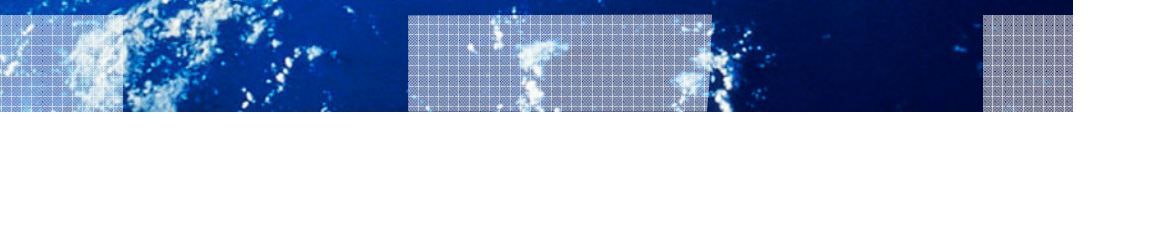

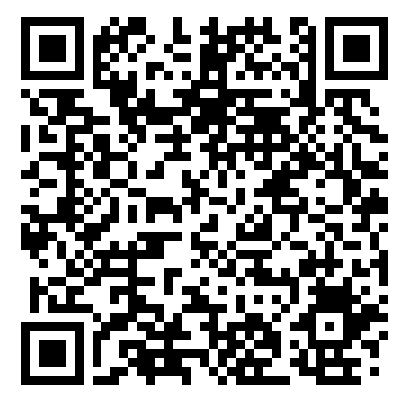

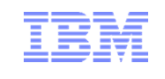

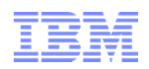

#### **Trademarks**

**The following are trademarks of the International Business Machines Corporation in the United States and/or other countries.**

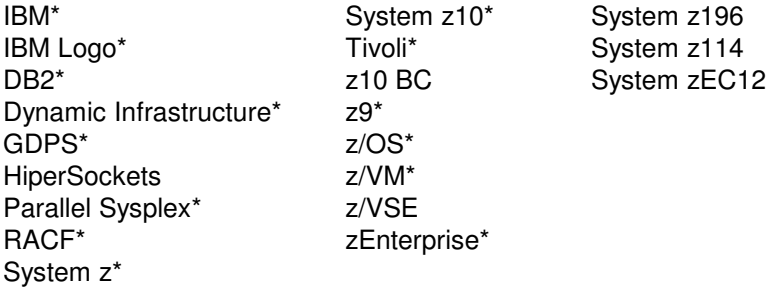

\* Registered trademarks of IBM Corporation

#### **The following are trademarks or registered trademarks of other companies.**

OpenSolaris, Java and all Java-based trademarks are trademarks of Sun Microsystems, Inc. in the United States, other countries, or both. Microsoft, Windows, Windows NT, and the Windows logo are trademarks of Microsoft Corporation in the United States, other countries, or both. INFINIBAND, InfiniBand Trade Association and the INFINIBAND design marks are trademarks and/or service marks of the INFINIBAND Trade Association.UNIX is a registered trademark of The Open Group in the United States and other countries. Linux is a registered trademark of Linus Torvalds in the United States, other countries, or both.

All other products may be trademarks or registered trademarks of their respective companies.

#### **Notes**:

Performance is in Internal Throughput Rate (ITR) ratio based on measurements and projections using standard IBM benchmarks in a controlled environment. The actual throughput that any user will experience will vary depending upon considerations such as the amount of multiprogramming in the user's job stream, the I/O configuration, the storage configuration, and the workload processed. Therefore, no assurance can be given that an individual user will achieve throughput improvements equivalent to the performance ratios stated here.

IBM hardware products are manufactured from new parts, or new and serviceable used parts. Regardless, our warranty terms apply.

All customer examples cited or described in this presentation are presented as illustrations of the manner in which some customers have used IBM products and the results they may have achieved. Actual environmental costs and performance characteristics will vary depending on individual customer configurations and conditions.

This publication was produced in the United States. IBM may not offer the products, services or features discussed in this document in other countries, and the information may be subject to change without notice. Consult your local IBM business contact for information on the product or services available in your area.

All statements regarding IBM's future direction and intent are subject to change or withdrawal without notice, and represent goals and objectives only.

Information about non-IBM products is obtained from the manufacturers of those products or their published announcements. IBM has not tested those products and cannot confirm the performance, compatibility, or any other claims related to non-IBM products. Questions on the capabilities of non-IBM products should be addressed to the suppliers of those products.

Prices subject to change without notice. Contact your IBM representative or Business Partner for the most current pricing in your geography.

#### Notice Regarding Specialty Engines (e.g., zIIPs, zAAPs and IFLs):

Any information contained in this document regarding Specialty Engines ("SEs") and SE eligible workloads provides only general descriptions of the types and portions of workloads that are eligible for execution on Specialty Engines (e.g., zIIPs, zAAPs, and IFLs). IBM authorizes customers to use IBM SE only to execute the processing of Eligible Workloads of specific Programs expressly authorized by IBM as specified in the "Authorized Use Table for IBM Machines" provided at

www.ibm.com/systems/support/machine\_warranties/machine\_code/aut.html ("AUT").

No other workload processing is authorized for execution on an SE.

IBM offers SEs at a lower price than General Processors/Central Processors because customers are authorized to use SEs only to process certain types and/or amounts of workloads as specified by IBM inthe AUT.

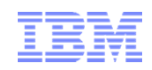

#### Information

- Where to start?
- What to believe?
- $\blacksquare$  Is it current?
- Too much information?
- Who can I ask?

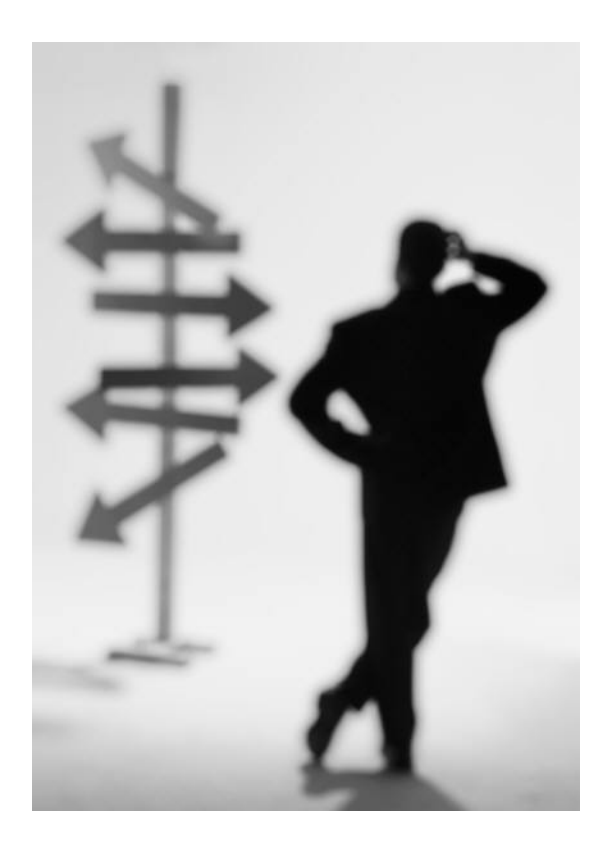

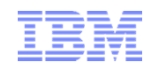

#### The z/VM Library

- z/VM 6.3 "Bookshelf" contains 98 books!
	- –~65 Books for base z/VM Product
	- –~20 Books for priced features of z/VM
	- –~13 Books for related or z/OS topics (example LE Language Environment)
- Key Books for new people to z/VM:
	- –General Information manual, GC24-6193-05
	- –Getting Started with Linux on System z, SC24-6194-03
	- –z/VM V6R2 Installation Guide, GC24-6246-01
	- –z/VM V6R2 CP Planning and Administration, SC24-6178-05
	- –z/VM V6R2 Connectivity, SC24-6174-04
	- –z/VM V6R1 CMS Primer, SC24-6172-00

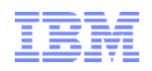

#### z/VM General Information manual

- Often referred to as the "GIM"
- One of the first books updated and made available for a new release or enhancements in service stream
	- Example: SPE (Small Programming Enhancements) for High Performance FICON and HiperSockets Bridge in March 2012 resulted in an update version being created
- Key Content:
	- Overview of z/VM and Value (a little marketing)
	- What has changed in the most current release
	- Requirements
	- Appendices on Support Levels
		- IBM Servers supported by z/VM
		- IBM Operating systems supported as guests of z/VM
- z/VM 6.3 level: GC24-6193-05

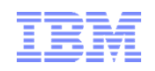

#### Getting Started with Linux on System z

- **Sometimes abbreviated "GSWL"**
- More about z/VM than about Linux, but written with Linux as the primary workload for z/VM
	- Meant as a bridge between the simple installation process and the 100 books in the library with several pointers to other books in the library for more details
	- Significant updates for z/VM 6.2, SSI Clustering, and Live Guest Relocation
- Key Content:
	- Planning for Linux usage
	- Configuring DirMaint (Directory Maintenance Feature)
	- Configuring TCP/IP
	- Cloning of Linux guests
- z/VM 6.3 level: SC24-6194-03

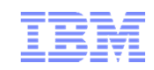

#### z/VM V6R2 Installation Guide

- Often known simply as the "Install Guide"
- Key Content:
	- Step by Step details on installation of z/VM
	- Preinstalled licensed products and features
		- Performance Toolkit, DirMaint, etc.
- z/VM 6.3 level: GC24-6246-01

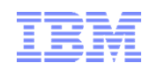

#### z/VM V6R2 CP Planning and Administration

- Also known as "CP P&A" or "Planning and Admin"
	- Note, there is also a CMS version of the book
- Key Content:
	- Details behind planning and configuring a z/VM system
	- Formulae for
		- Memory required
		- Disk page space
		- Dump space
	- Details behind User Directory (where virtual machines are defined)
- Not just a book for "first time install/configuration"
	- z/VM systems are dynamic and may grow revisit for paging space and other considerations
- z/VM 6.3 Level: SC24-6178-05

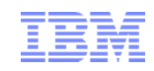

#### z/VM V6R2 Connectivity

- Connectivity book is good book and often overlooked
- Key content:
	- All about z/VM virtual networks
		- Virtual Switches
		- Guest LANs
	- Other communication protocols or functions in z/VM
		- Advanced Program-to-Program Communications (APPC)
		- Inter-System Facility for Communications (ISFC) backbone of SSI clustering
- z/VM 6.3 Level: SC24-6174-04

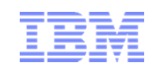

#### z/VM V6R1 CMS Primer

- Primer walks through getting started with CMS
- Key content:
	- Logging on and off of z/VM
	- CMS minidisk file system and SFS (Shared File System) background
	- Editing files using XEDIT
	- Managing files and several productivity aids included in CMS for this
		- Like other platforms, there is often more than one way to do things.
- Content you can probably skip when you read for first time:
	- Printing from CMS
	- NAMES files
- z/VM Version 6 Level: SC24-6172-00

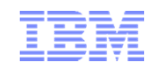

#### z/VM Internet Library

- http://www.ibm.com/vm/library
- Includes:
	- –z/VM "Information Centers"
	- –z/VM BookManager-format bookshelves
	- –z/VM PDF libraries
	- –z/VM Program Directories
	- –z/VM data areas and control blocks
	- –z/VM monitor records
	- –Select IBM Redbooks®
	- –White papers and other documents

I

## z/VM Internet library

Л

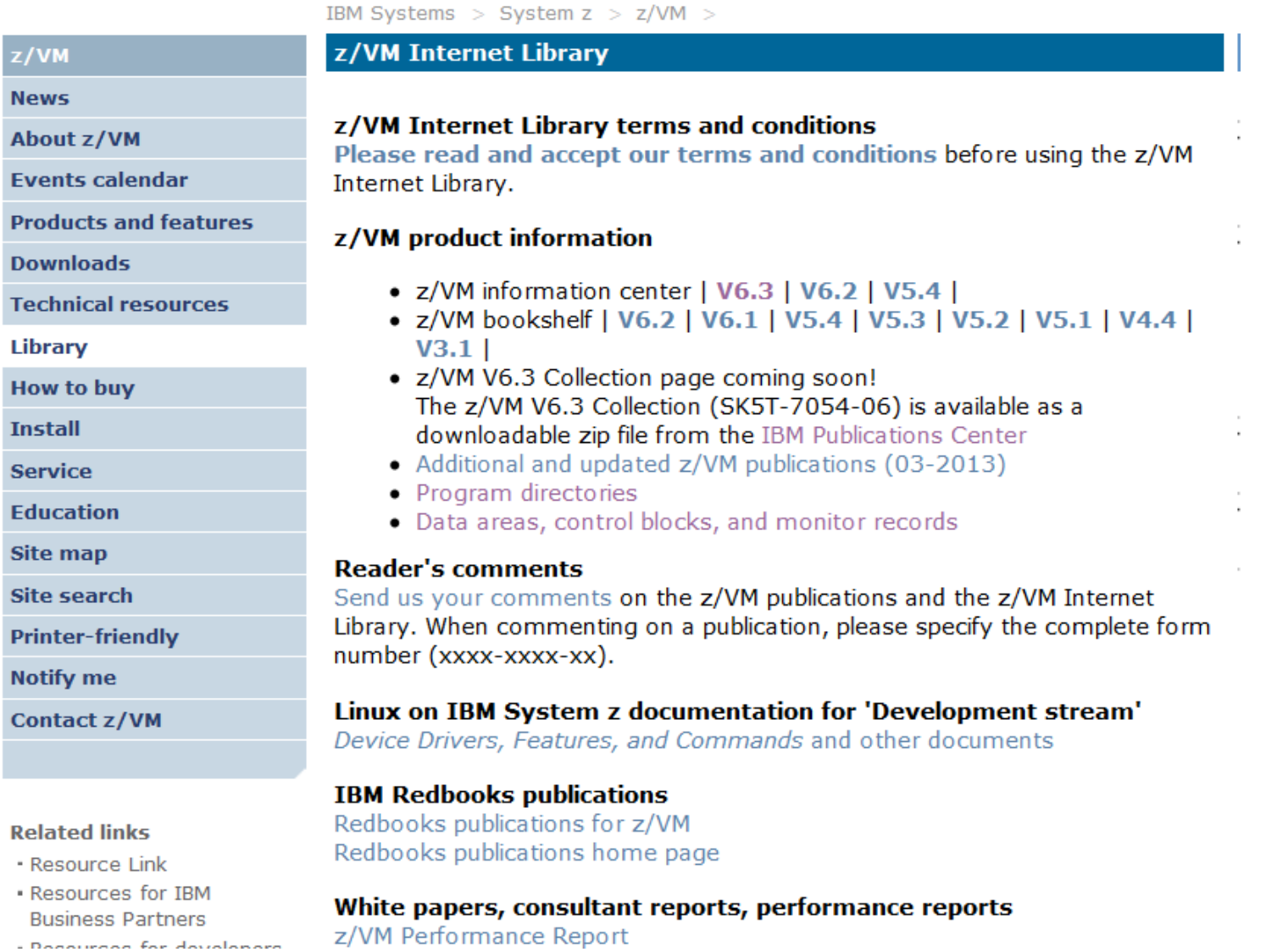

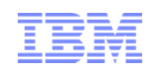

#### z/VM Information Center

- IBM Publications provides a series of "Information Centers"
- **EXAM** Information Center available on web or as a DVD for install on standalone PCs
- Content is identical to traditional BookManager and PDF formats
- Strategic IBM mechanism for delivering product documentation
- Advantages:
	- Up to date
	- Searching (Web based search engines often give too much)
	- Printing
	- More than just the publications (control blocks, monitor records, etc.)

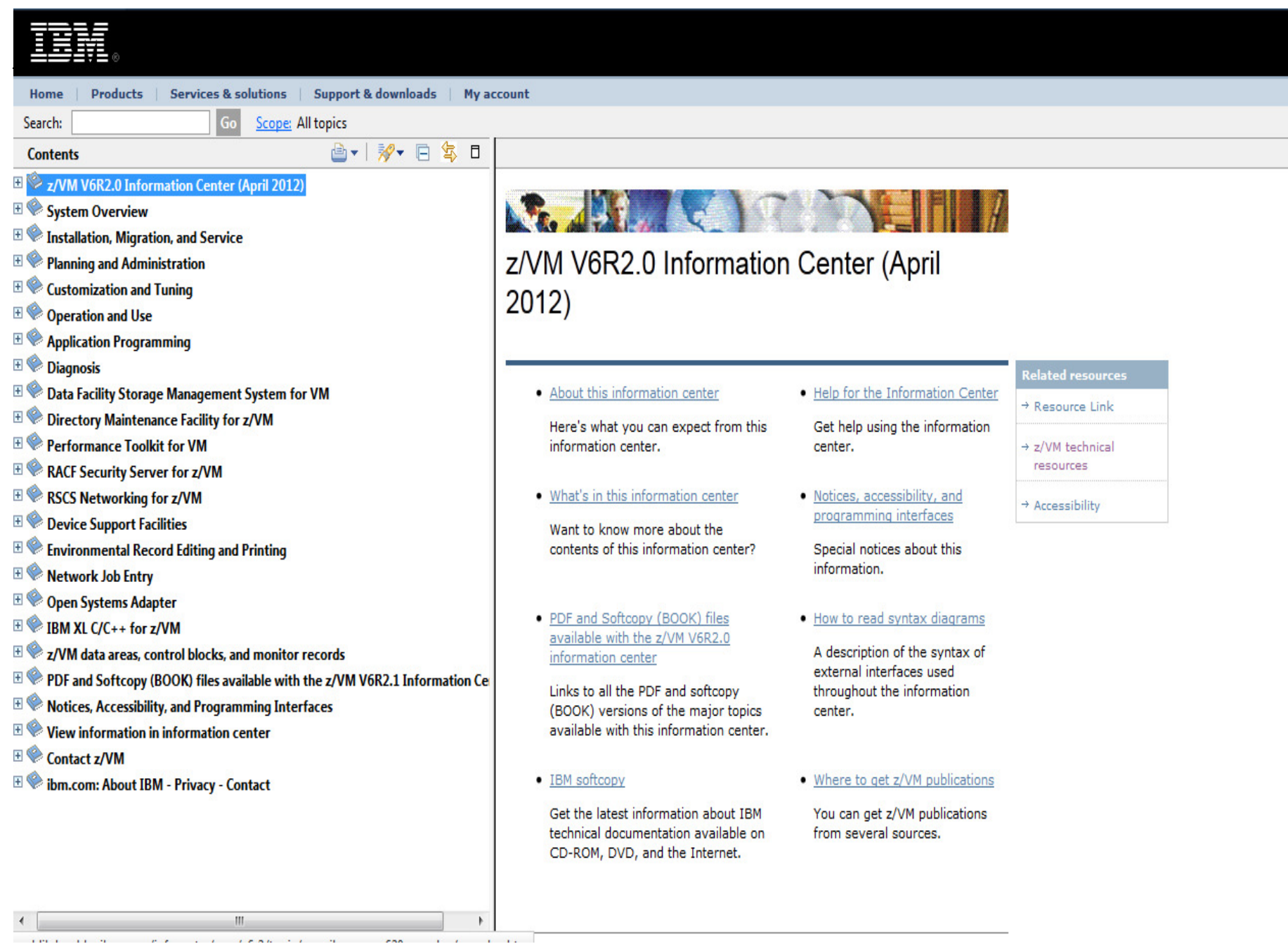

## Showing Books in a Topic

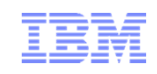

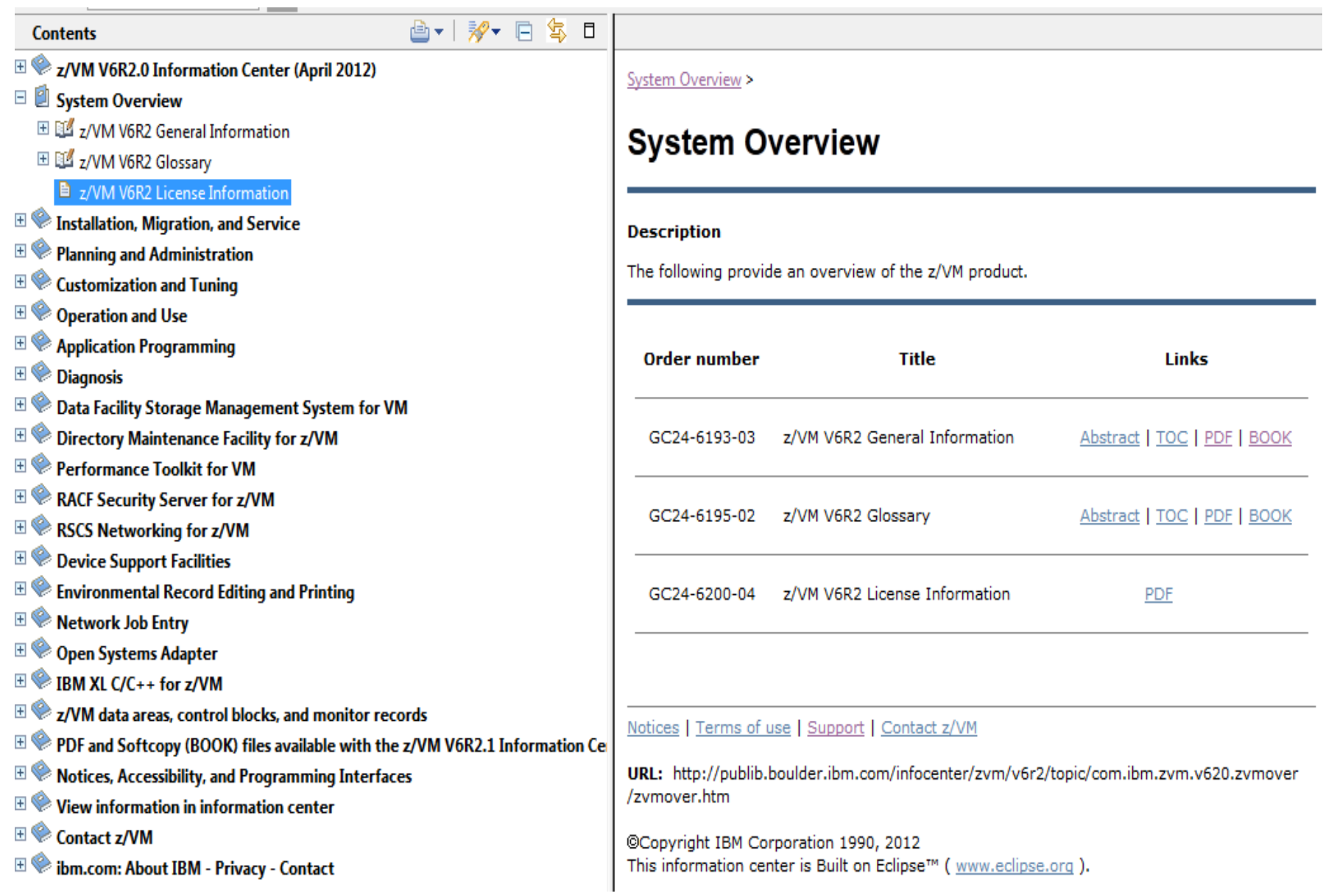

### **Searching**

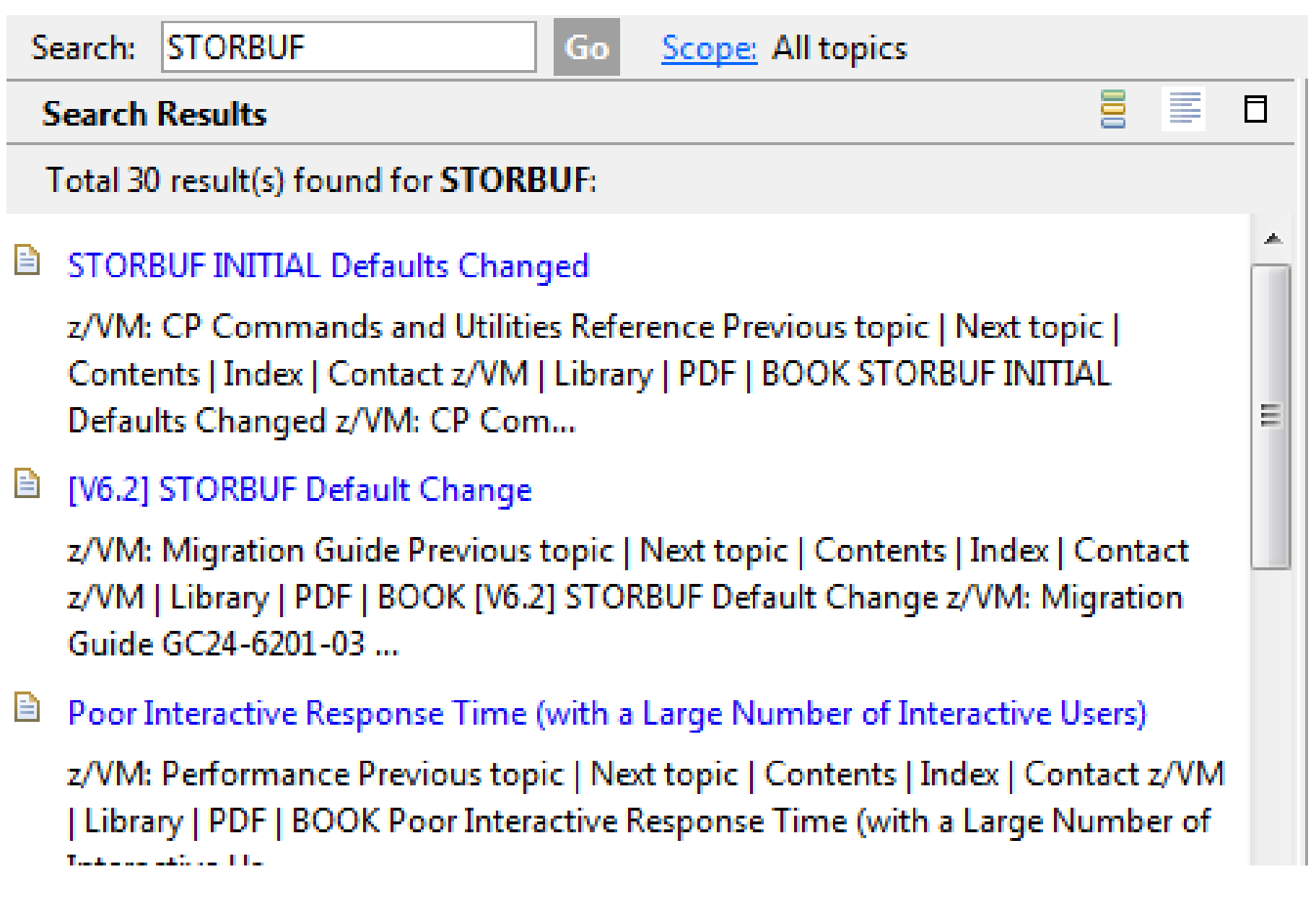

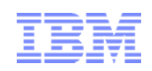

#### Information Center Printing

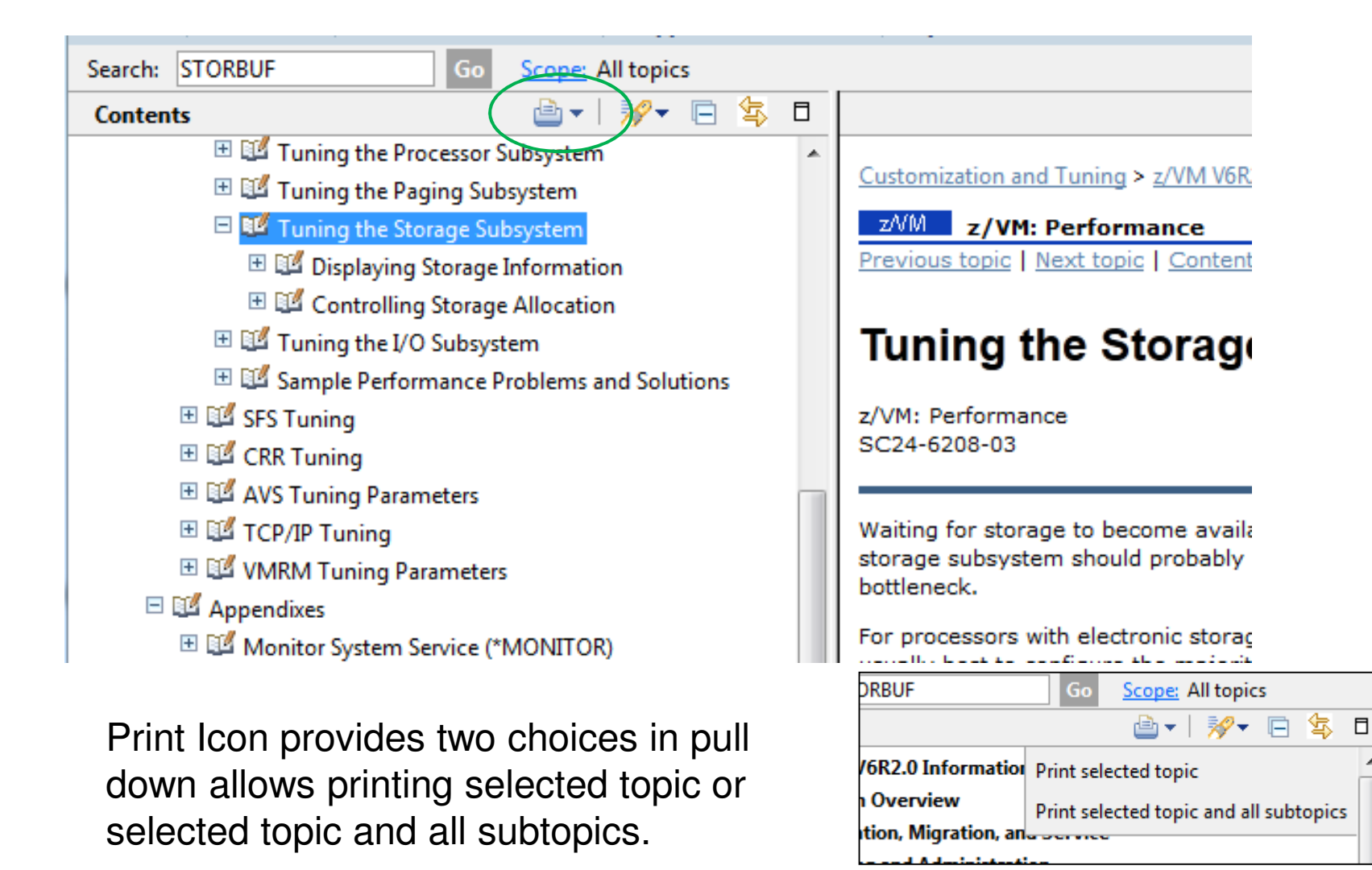

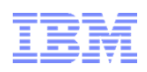

#### Redbooks

- $\textcolor{red}{\bullet}$  Redbooks result of collaborative residency work with IBMers and others
- Redpieces smaller documents
- Great source of information
	- Practical
	- Hands on
	- Combines different products
	- Usage based instead of reference based

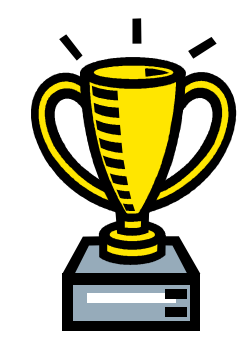

- Use some caution
	- Not all Redbooks are updated as often as needed
	- Can show a possible solution, but might not be best case in all scenarios

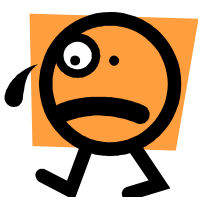

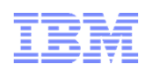

### A Few Redbooks and Pointers

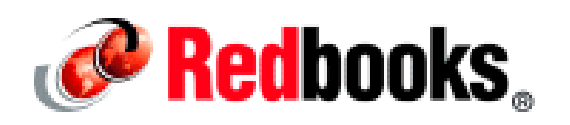

- Redbooks home page: <u>http://www.redbooks.ibm.com/</u>
- List of z/VM related Redbooks: <u>http://www.vm.ibm.com/pubs/redbooks/</u>
- Bill's Favorites:
	- Linux on IBM System z: Performance Measurement and Tuning http://www.redbooks.ibm.com/abstracts/sg246926.html?Open
	- z/VM and Linux on IBM System z: The Virtualization Cookbook for SLES 11 SP1 http://www.redbooks.ibm.com/abstracts/sg247931.html?Open
	- z/VM and Linux on IBM System z: The Virtualization Cookbook for Red Hat Enterprise Linux 6.0

http://www.redbooks.ibm.com/abstracts/sg247932.html?Open

- Practical Migration to Linux on System z http://www.redbooks.ibm.com/Redbooks.nsf/RedpieceAbstracts/sg247727.html?Open
- An Introduction to z/VM Single System Image and Live Guest Relocation http://www.redbooks.ibm.com/abstracts/sg248006.html?Open
- Using z/VM 6.2 Single System Image and Live Guest Relocation http://www.redbooks.ibm.com/abstracts/sg248039.html?Open

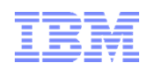

### z/VM Home Page

# www.vm.ibm.com = www.ibm.com/vm

#### ■ Running on z/VM!

IBM Systems  $>$  System z  $>$  z/VM  $>$ 

#### z/VM **Build better customer News** experiences with zEnterprise **About z/VM** Announcing new system and solution offerings **Events calendar** to build cloud, analytics, mobile and security advantage **Products and features Downloads Technical resources** Library  $z/VM^{\circledR}$ **How to buy Install** Virtualization with Efficiency at Scale **Service Education Recent Highlights NEW** Cloud Computing **Site map** July 23, 2013 - Announcement of z/VM 6.3 with xCAT on z/VM August 2, 2012 - z/VM celebrates its 40th anniversary. **Site search** Find out how xCAT on z/VM can help you manage, **Printer-friendly** Read the z/VM and VM Site News and Changes for a summary of VM-related provision, and monitor **Notify me** news, announcements, pointers, new classes, and places to hear about z/VM physical and virtual machines. virtualization technology. **Contact z/VM CPU Measurement Facility Currently Supported Releases of z/VM Customer Data Collection** Program  $z/VM V6.3$  (support begins July 28, 2013) **Related links**

- Resource Link

z/VM V6.2 Updated August 28, 2012 with required service for z/VM 6.2 to run on the IBM zEnterprise EC12

Find out more on how you

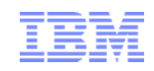

#### Left Navigation Bar Highlights

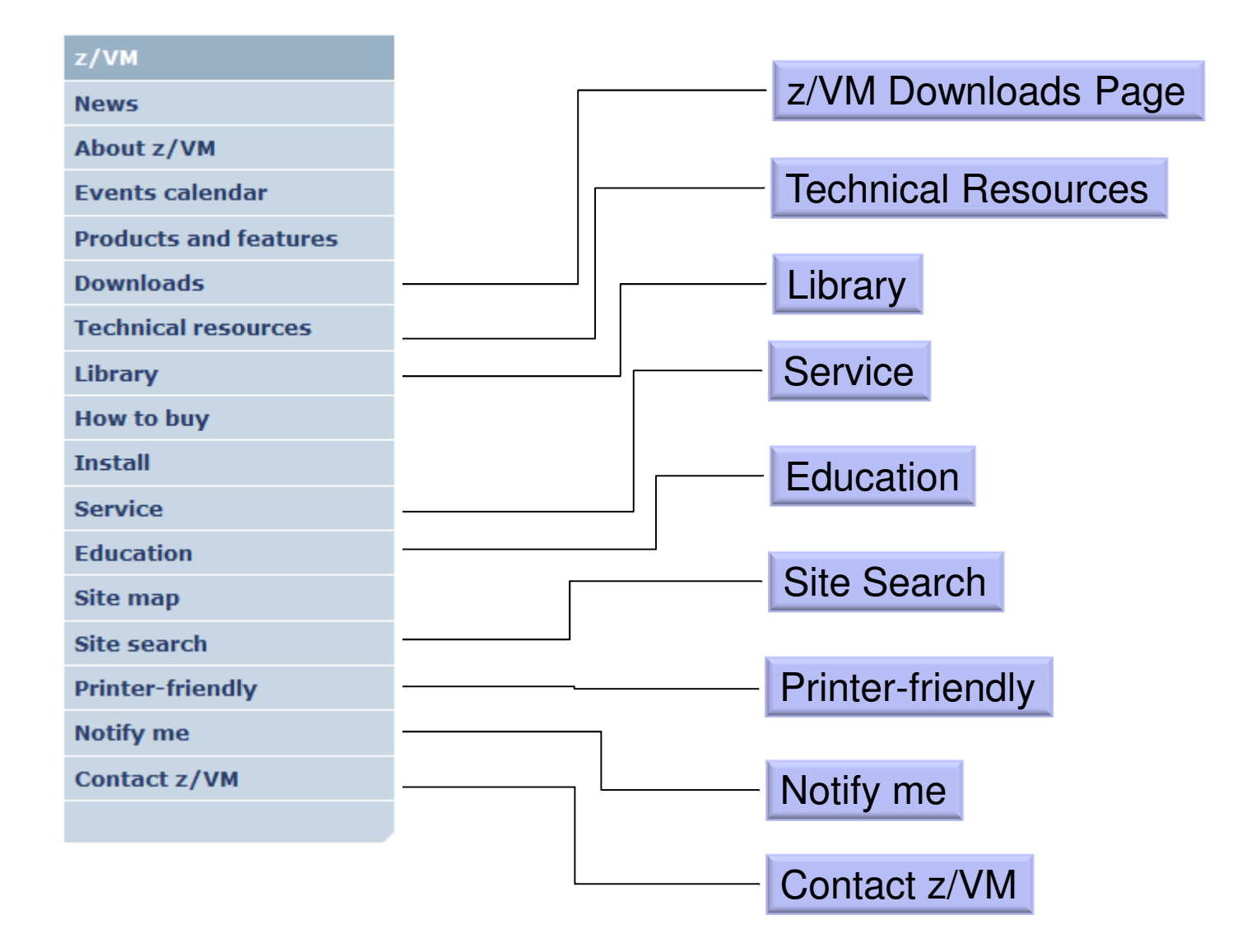

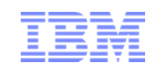

#### z/VM Technical Resources Page

- Collection of links:
	- Information on each release of z/VM
	- Information on the VM Community
	- Order and upgrade information
	- Networking, Security, Performance, Systems Management, etc. subsystem pages
	- Guest Operating Systems
	- Application Development

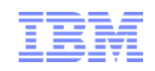

### z/VM Service Page

- **Example 1** Important Service news
- Links to program directories and other important information
	- "Program Directories" are documents intended for the system programmer responsible for program installation, covering such topics as: Support, Installation, and Service.
- Links to other IBM service related pages
	- PSP (Preventive Service Planning) Buckets: definitive source for what service you need to support devices, processors, z/VM
	- IBM Support Portal
- Link to Red Alert Page

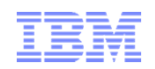

### z/VM Service Red Alert Page

- This page documents critical service information, examples:
	- APARs that are important though the abstract might not be obvious as to why you would need it.
	- Problems related to different factors (e.g. millicode change and unrelated z/VM feature)
	- Potential high-impact problems where APAR or PTF may not be available yet.
- $\blacksquare$  Low number of red alerts,  $\sim$  1 to 3 per year
- Highly recommend you subscribe for notification of changes to this page.

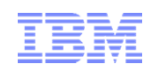

#### z/VM Home Page Site Search

- Located on left navigation bar is link for "Site Search"
- Special search for just the z/VM Home Page

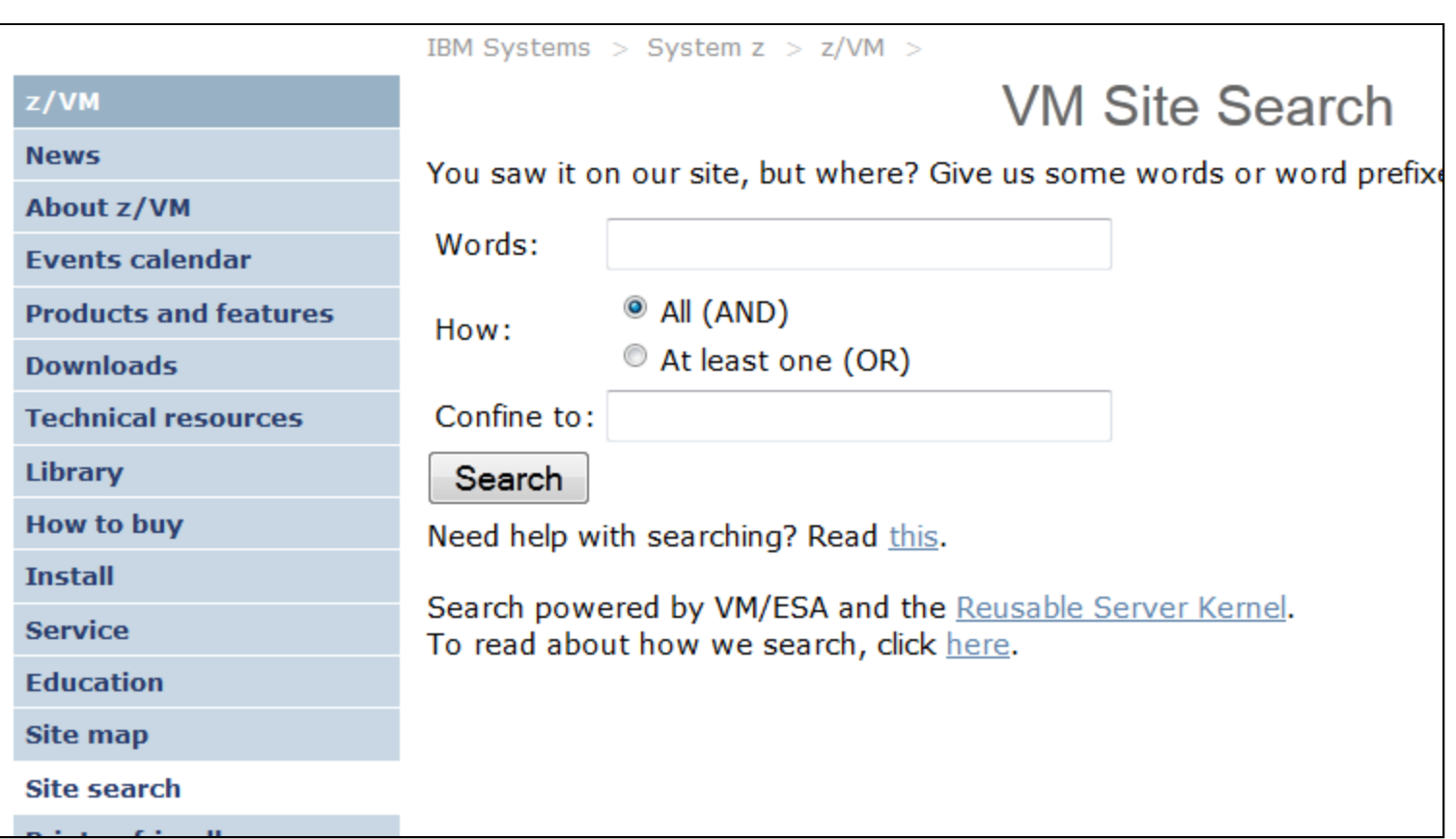

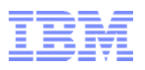

#### z/VM Home Page Change Notification

- Allows you to get an email for an update to any page on the z/VM Home pages
- **Privacy policy applies**
- File: should be filled in if clicked on page you want, but you can over-ride it

The fields indicated with an asterisk  $(*)$  are required to complete this transaction; other fields are optional. If you do not want to provide us with the required information, please use the "Back" button on your browser to return to the previous page, or close the window or browser session that is displaying this page.

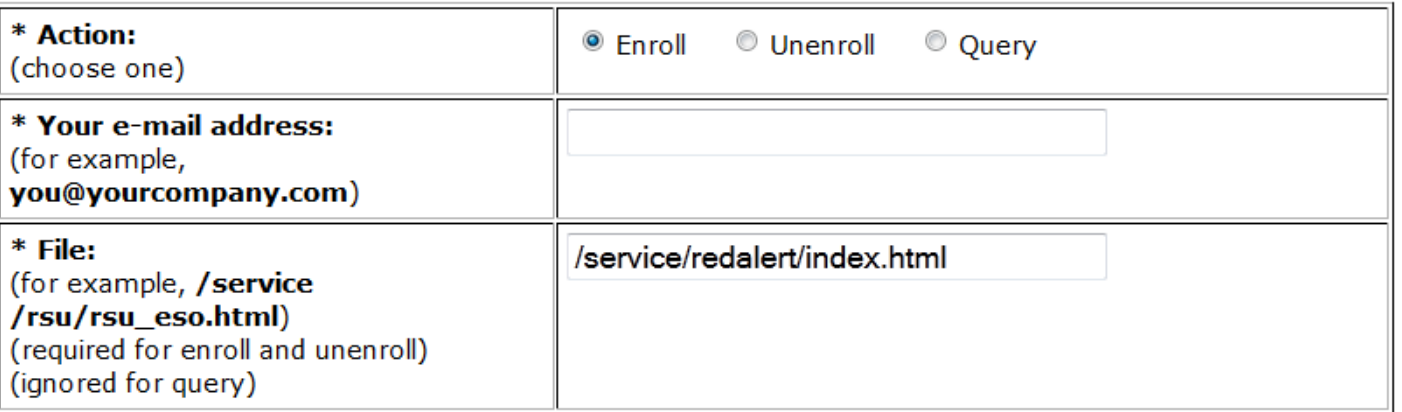

IBM does not use the information you provide here to keep you informed through other ways. The information you provide here is used only for the purpose articulated on this form.

By clicking "Submit", you agree that IBM may process your data in the manner indicated above and as described in our Privacy policy.

Submit

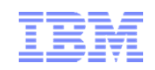

#### Other Web Pages

Linux on System z Portal

– http://www.ibm.com/systems/z/os/linux/

- IBM System z You Tube Channel – http://www.youtube.com/user/IBMSystemZ
- ISV Products for Linux on z/VM
	- http://www.ibm.com/systems/z/solutions/isv/linuxproduct.html
- Melinda Varian's History of VM Community– http://www.leeandmelindavarian.com/Melinda/index.html
- Excellent White Paper on Virtualization by Solitaire International
	- http://public.dhe.ibm.com/common/ssi/ecm/en/zsl03192usen/ZSL03192USEN. PDF
- White Papers from IBM on Linux and z/VM
	- http://www-03.ibm.com/support/techdocs/atsmastr.nsf/Web/WP-ByProduct?OpenDocument&Start=1&Count=1000&Expand=11

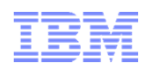

#### World Wide Events and Local User Groups

- z/VM Events: <u>http://www.vm.ibm.com/events/</u>
- \* Local User Groups around the world: http://www.vm.ibm.com/events/usergrps.html

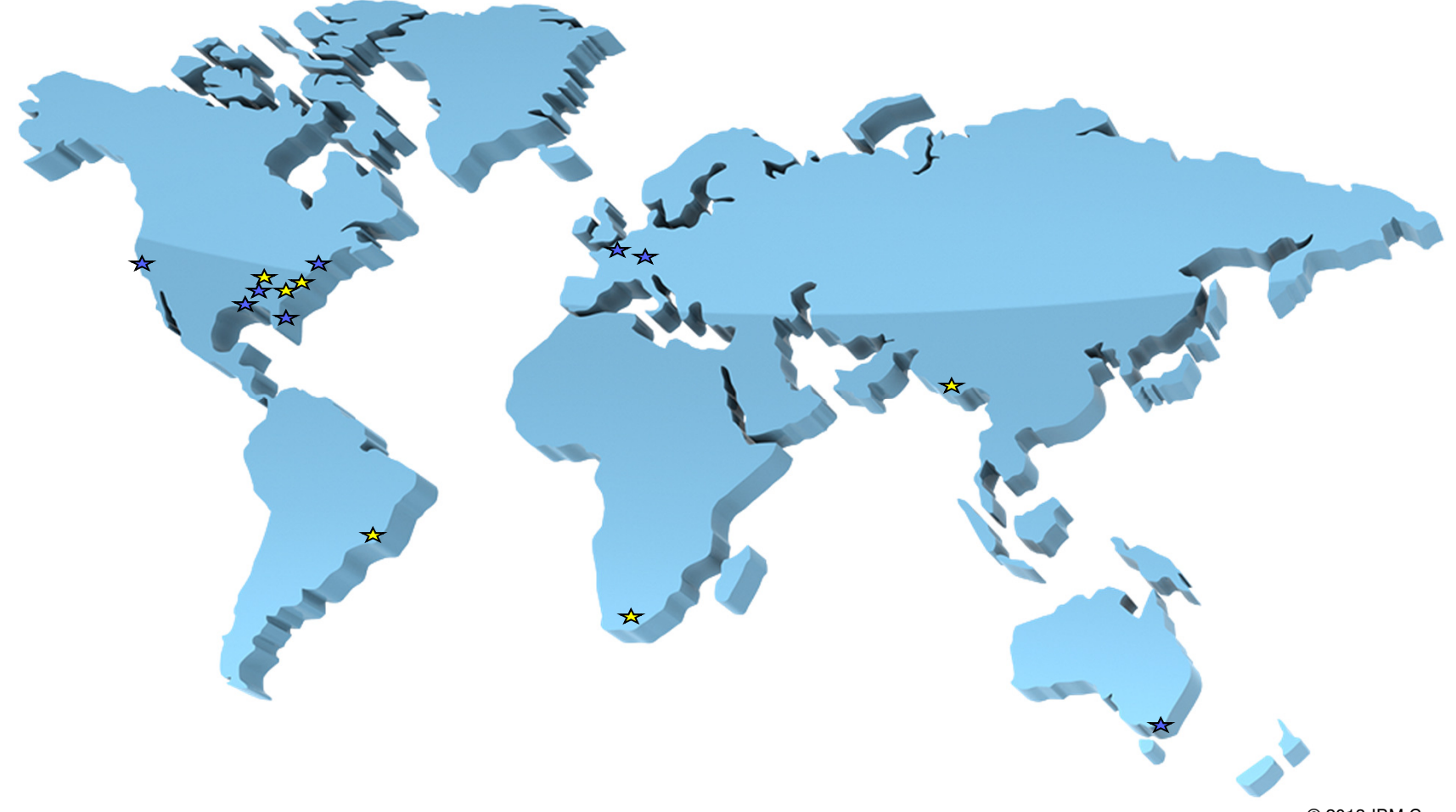

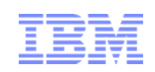

#### Mailing Lists

- There are two very helpful mailing lists:
	- IBMVM
	- LINUX-390
- Experts available 24 x 365
- Can subscribe to get each message as an email or daily digest form– Average about 25 messages a day

Attaching

- Recommend subscribing even if you do not have a question!
- People all over world available to help answer questions
- For information and instructions to subscribe, see http://www.vm.ibm.com/techinfo/listserv.html

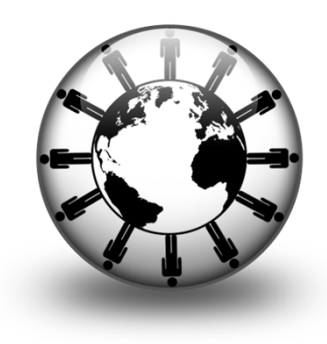

•Natively

**Quest** 

device

© 2013 IBM Corporation

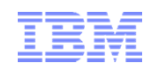

# z/VM Help

- CMS HELP command is part of the z/VM system
- Provides information on:
	- Common tasks
	- Commands from various components and features
		- Is usually the same information as the Command Reference Book
	- Glossary (Terminology)
	- Messages
	- Macros and Routines
- Updated with service
- Menu driven

Ī ī

#### **HELP**

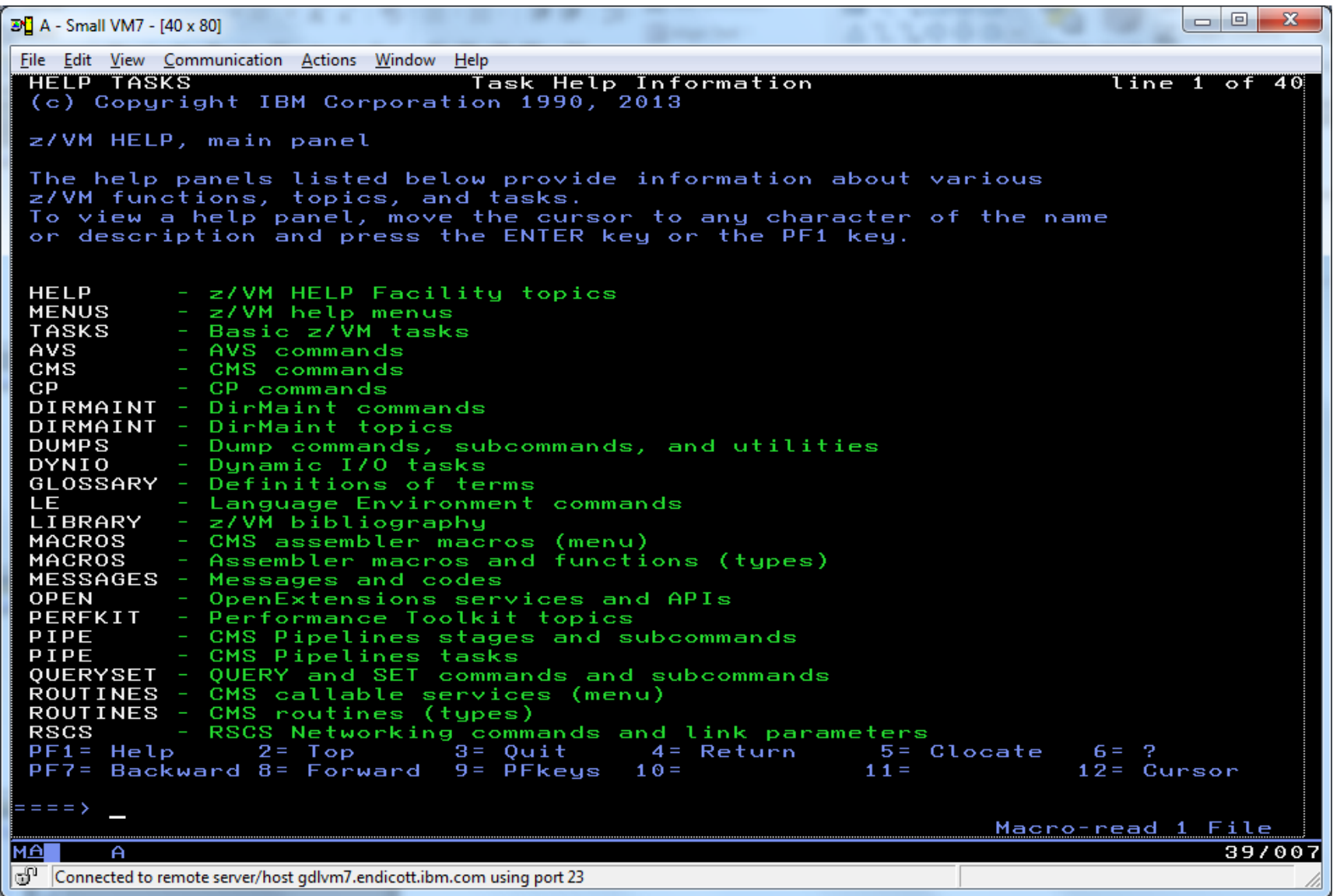

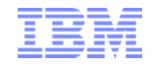

#### **HELP**

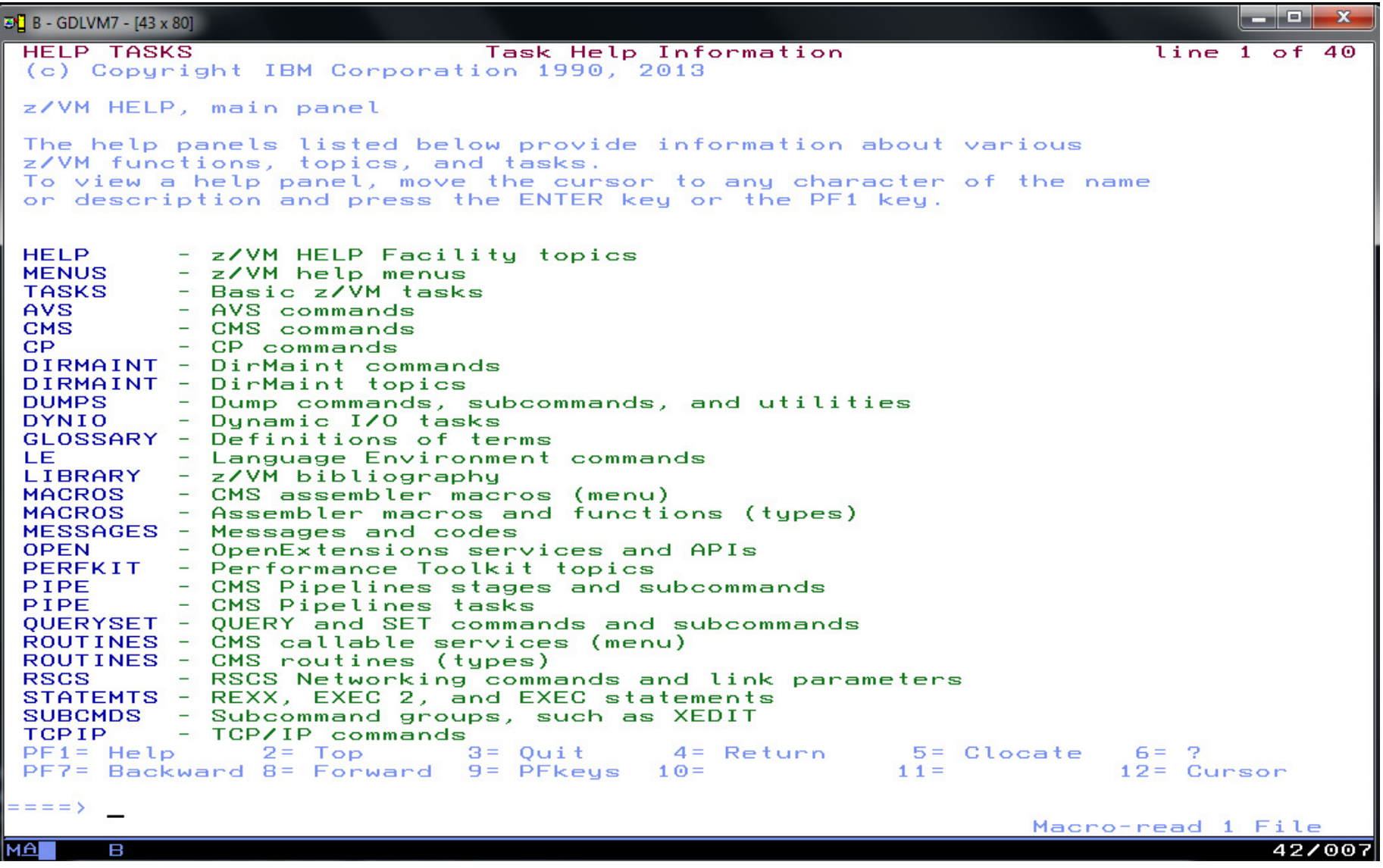

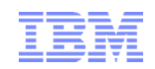

#### HELP for a Command

- Following may be included:
	- Command syntax diagram (aka Railroad Tracks)
	- Authorization e.g. privilege command required
	- Purpose brief description
	- Operands description of each operand on the command
	- Options description of each option
	- Usage Notes
	- Examples
	- Responses
	- Messages
- Some commands may have so many operands or options that they are presented as part of a menu or with "related" information
	- Example: HELP CPSET
	- Example: HELP MONITOR MENU

ĪĪ Ē

#### HELP VMRELOCATE

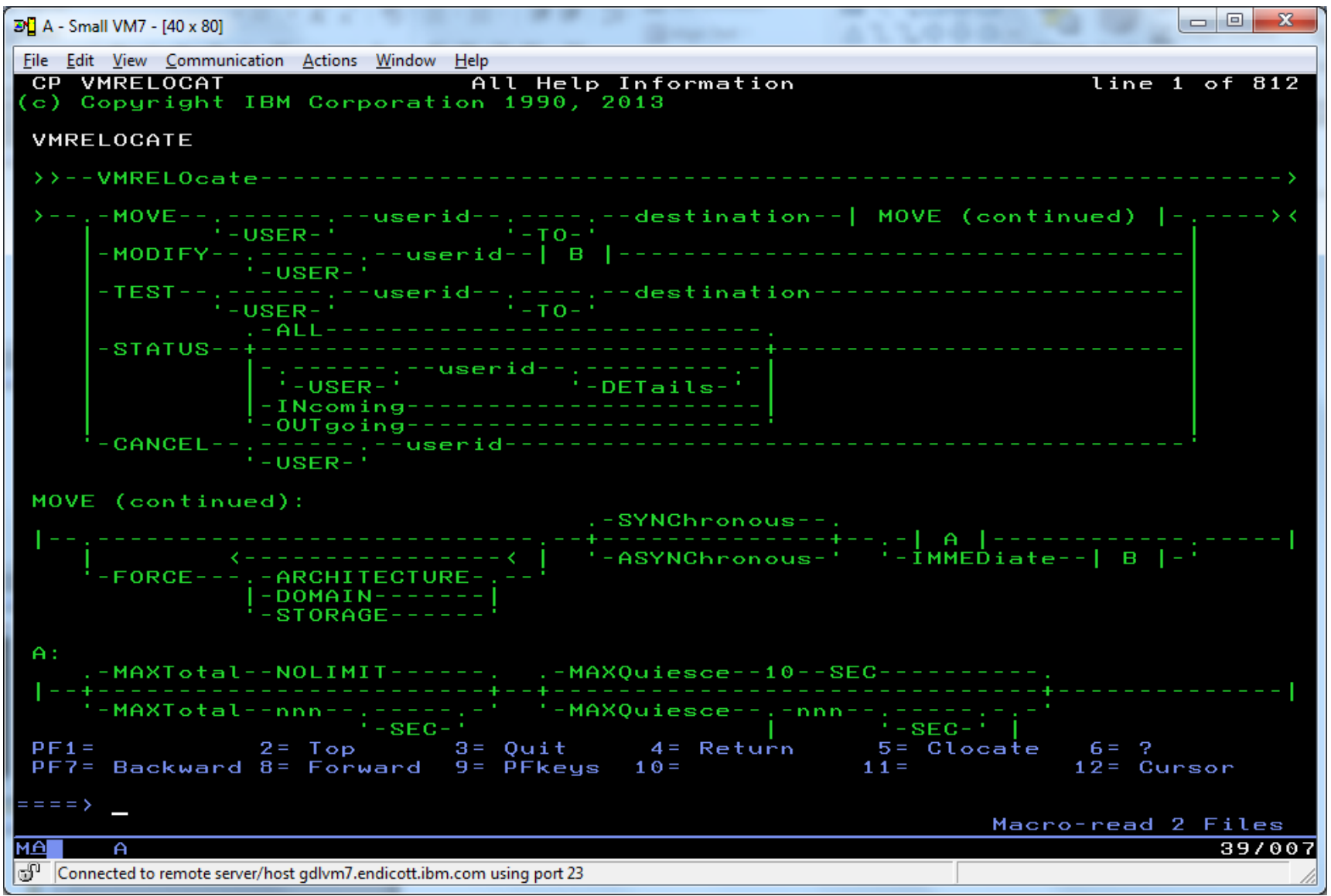

#### HELP VMRELOCATE

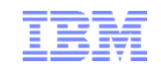

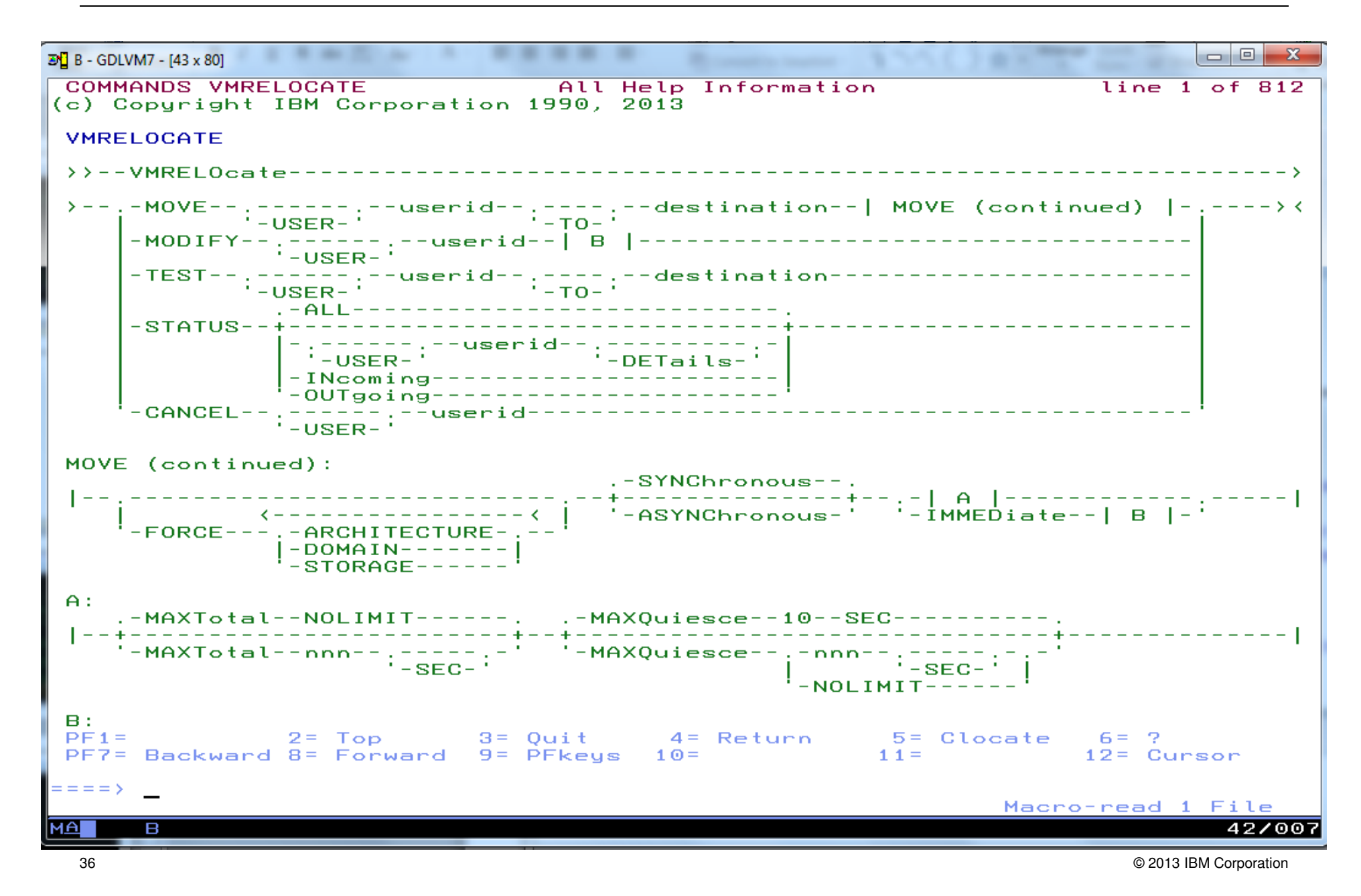

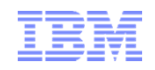

### Example of related information: HELP MONITOR

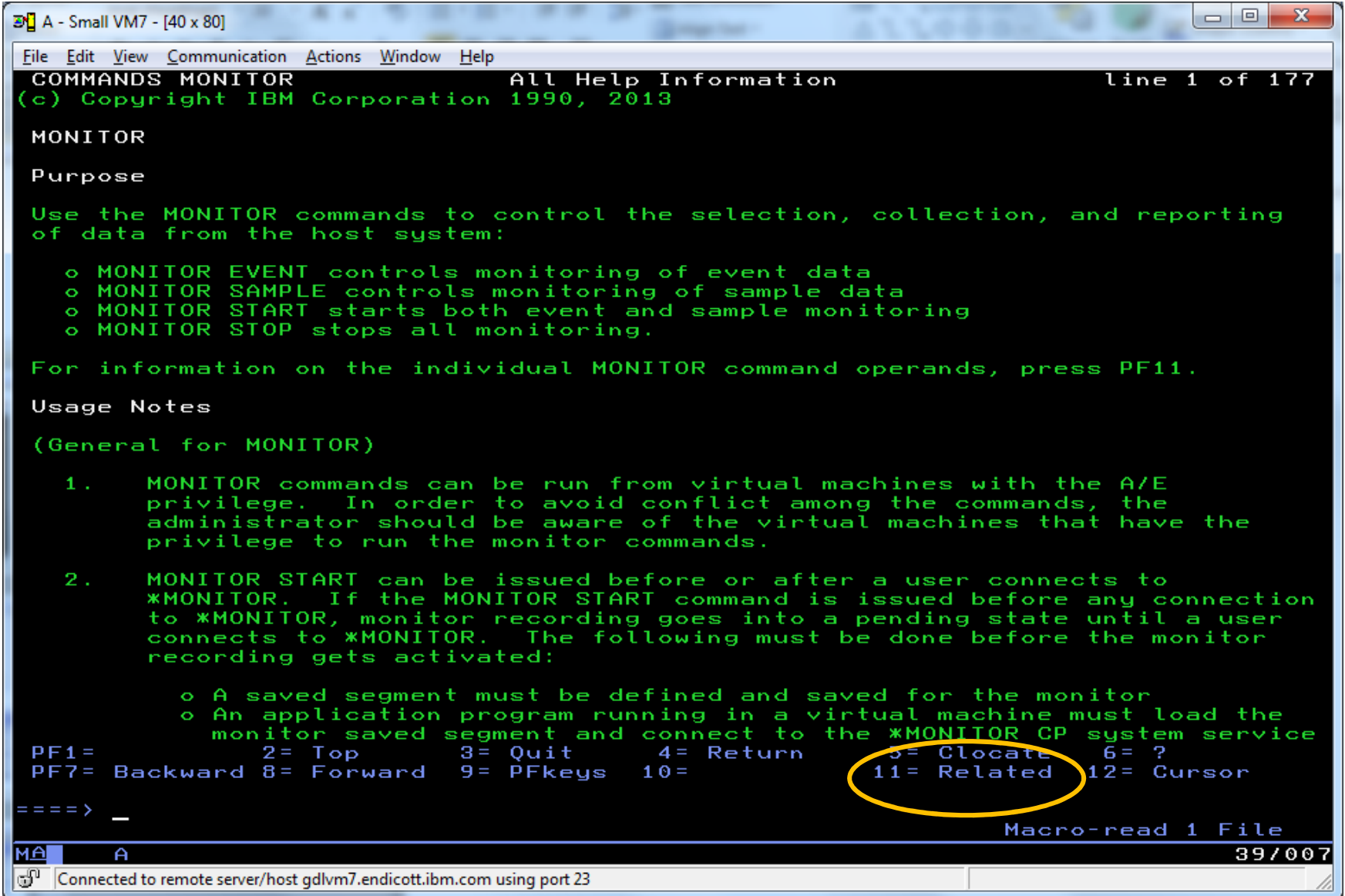

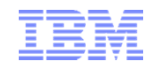

#### Example of related information: HELP MONITOR $\Box$  $\Box$  $\overline{20}$  B - GDLVM7 - [43 x 80] COMMANDS MONITOR All Help Information  $line 1 1 of 177$ (c) Copyright IBM Corporation 1990, 2013 **MONTTOR** Purpose Use the MONITOR commands to control the selection, collection, and reporting of data from the host system: o MONITOR EVENT controls monitoring of event data o MONITOR SAMPLE controls monitoring of sample data o MONITOR START starts both event and sample monitoring o MONITOR STOP stops all monitoring. For information on the individual MONITOR command operands, press PF11. Usage Notes (General for MONITOR) MONITOR commands can be run from virtual machines with the A/E  $1.1$ privilege. In order to avoid conflict among the commands, the administrator should be aware of the virtual machines that have the privilege to run the monitor commands.  $2.1$ MONITOR START can be issued before or after a user connects to \*MONITOR. If the MONITOR START command is issued before any connection to \*MONITOR, monitor recording goes into a pending state until a user connects to \*MONITOR. The following must be done before the monitor recording gets activated: o A saved segment must be defined and saved for the monitor o An application program running in a virtual machine must load the monitor saved segment and connect to the \*MONITOR CP system service o A MONITOR START command must be issued. з. Both the event and sample profiles can be changed after monitoring has  $PFA =$  $2 = Top$  $3 = 0$ uit  $4 = 0$ eturn  $5 =$  Clocate  $6 = ?$  $12 =$  Cursor  $PFT = Backward 8 = Forward 9 = PFkeus 10 = 1$  $11 =$ Related  $=$  = = =  $>$ Macro-read 1 File MAI в 42/007

© 2013 IBM Corporation

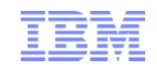

#### Results from F11 on HELP MONITOR

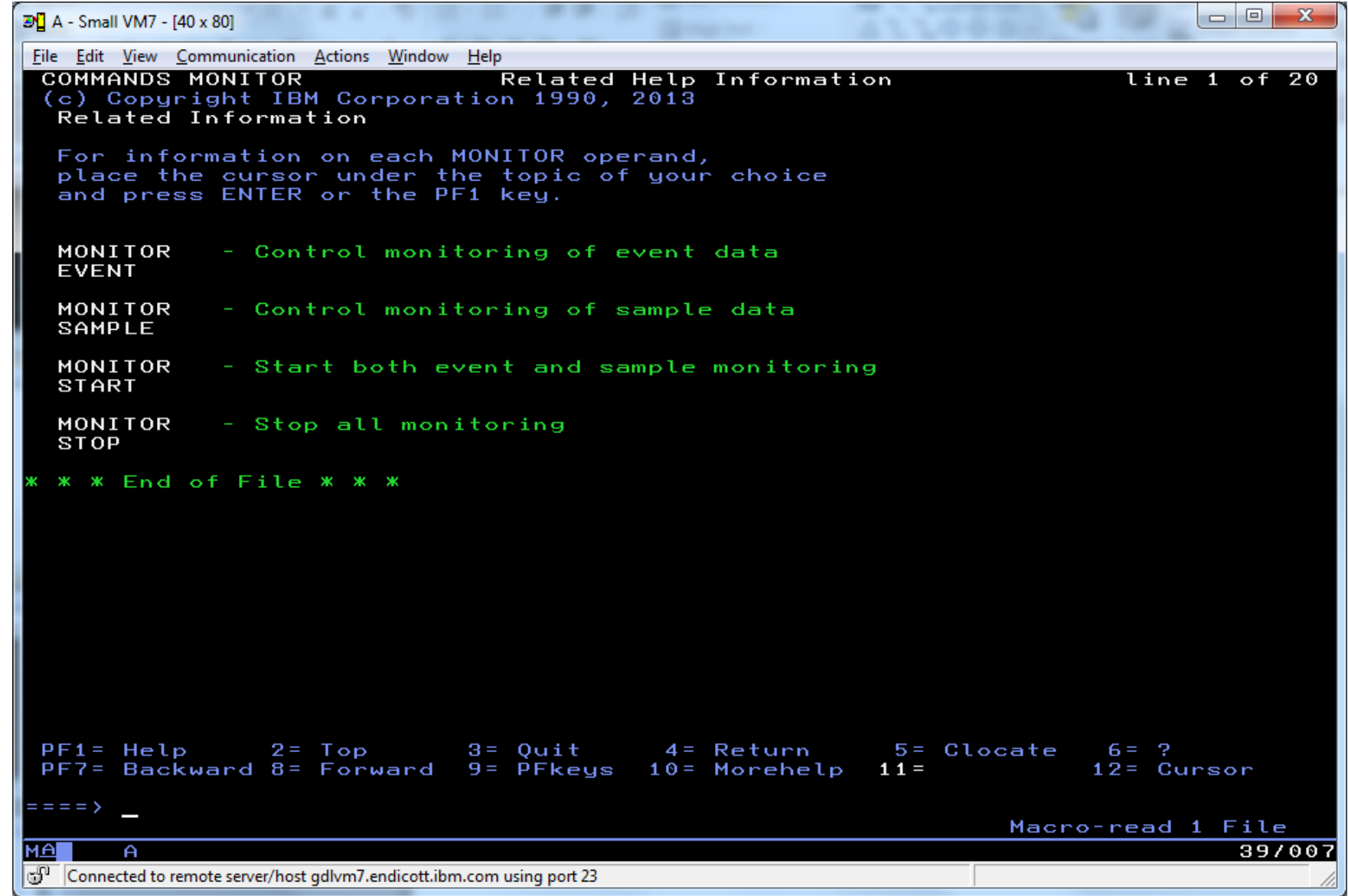

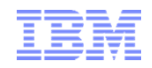

#### Results from F11 on HELP MONITOR $D_0$  B - GDLVM7 - [43 x 80] l – O **COMMANDS MONITOR** Related Help Information  $line 1 of 20$ (c) Copyright IBM Corporation 1990, 2013 Related Information For information on each MONITOR operand, place the cursor under the topic of your choice and press ENTER or the PF1 key. MONITOR - Control monitoring of event data **EVENT** MONITOR - Control monitoring of sample data **SAMPLE** MONITOR - Start both event and sample monitoring **START** MONITOR - Stop all monitoring **STOP \*** \* \* End of File \* \* \*  $PF1 = He1p$  $2 = Top$  $3 = Q$ uit  $5 =$  Clocate  $6 = ?$ 4= Return  $12 =$  Cursor  $PF7=$  Backward 8= Forward  $9=$  PFkeys  $10=$  Morehelp  $11 =$  $=$   $=$   $=$   $>$ Macro-read 1 File MА  $\mathbf B$ 42/007 40© 2013 IBM Corporation

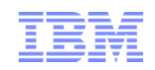

#### Other Uses of HELP

## HELP SYNTAX

–Explains how to read syntax diagrams

**F** HELP GLOSSARY or HELP GLOSSARY term –Brings up glossary list and goes to term if available

### $\textcolor{red}{\blacksquare}$  HELP *message*

 –Looks up message and provides information on it–Example: HELP HCP1810I

### ■ HELP HCPnnnnW

–Provides Help on CP wait state number nnnn

#### HELP HCP1810I

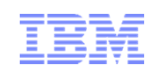

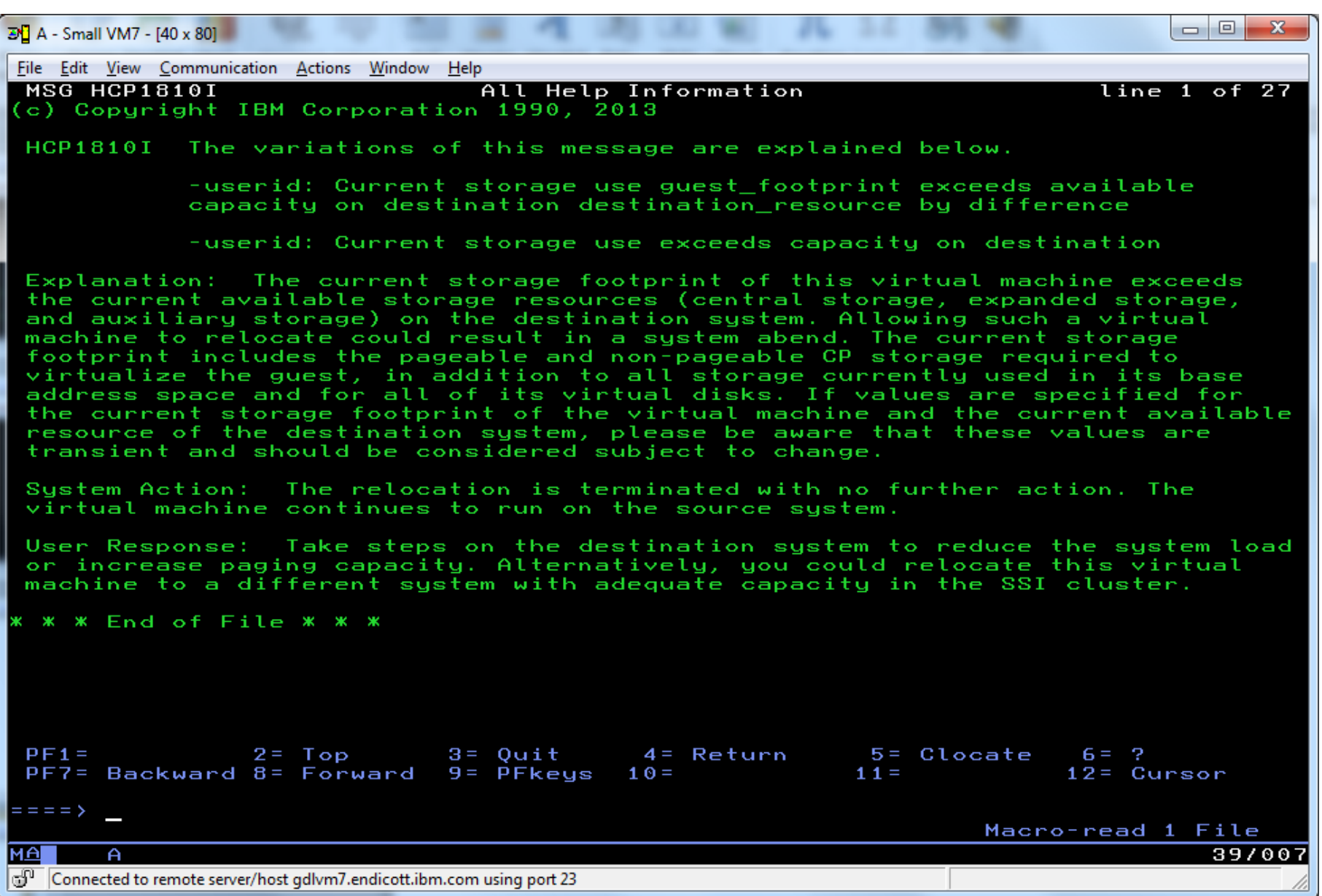

#### HELP HCP1810I

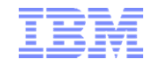

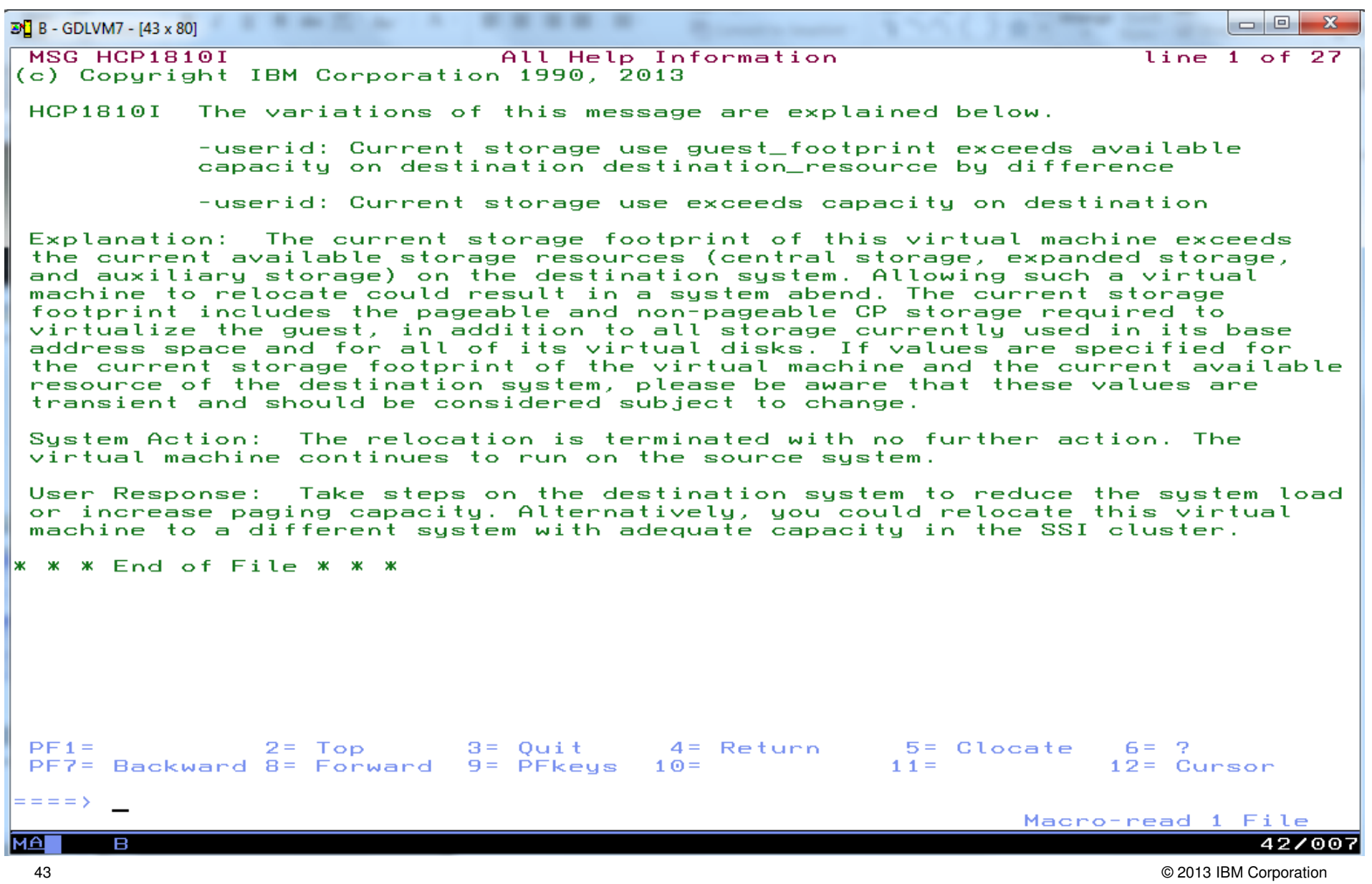

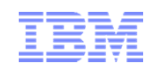

#### **Summary**

- Lots of information is available
- Never be afraid to ask for help
	- IBMVM Mailing List
	- Your local IBM team
	- bitnerb@us.ibm.com
- Your assignment for after session:
	- **□** Subscribe to Red Alert Page<br>□ Subscribe to IBMWM and Lin
	- **□** Subscribe to IBMVM and Linux-390 Mailing Lists<br>□ Introduce vourself on the Mailing Lists
	- **□ Introduce yourself on the Mailing Lists**<br>□ Bookmark www.ym.jbm.com
	- □ Bookmark <u>www.vm.ibm.com</u><br>□ Bookmark the z/\/\/ Informat
	- **□ Bookmark the z/VM Information Center**<br>□ Poad first fow chaptors of the CMS Prin
	- **□** Read first few chapters of the CMS Primer
	- □ Send Bill Bitner an email to tell him what topic you have trouble understanding<br>and would like IBM to work on a small tutorial or video or other aid to learning and would like IBM to work on a small tutorial or video or other aid to learning

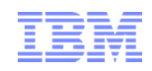

# Please remember to do an evaluation:www.share.org/BostonEval

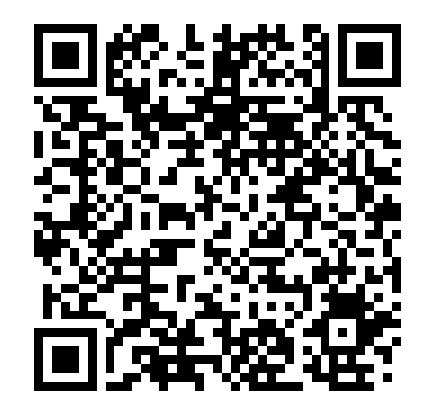

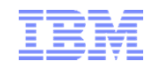

#### Bill's Cheat Sheet Version 1.1

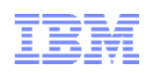

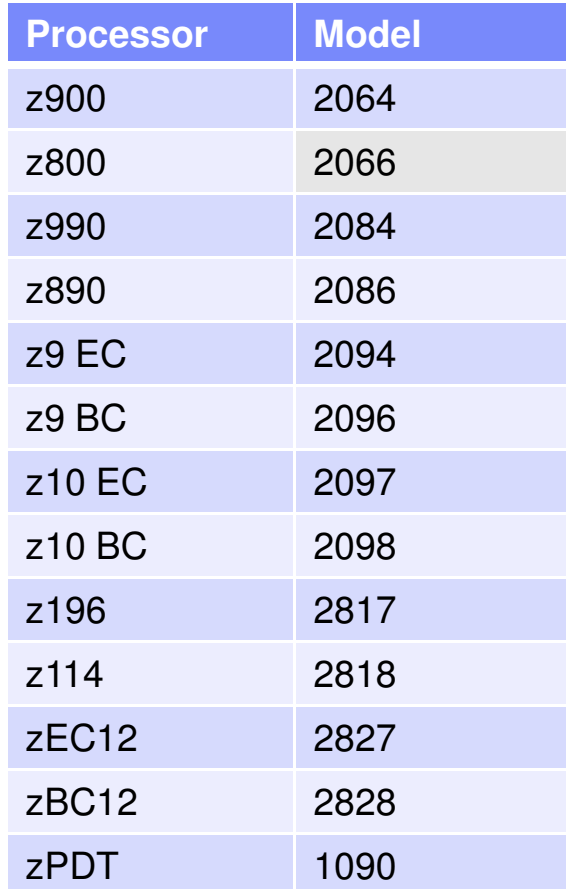

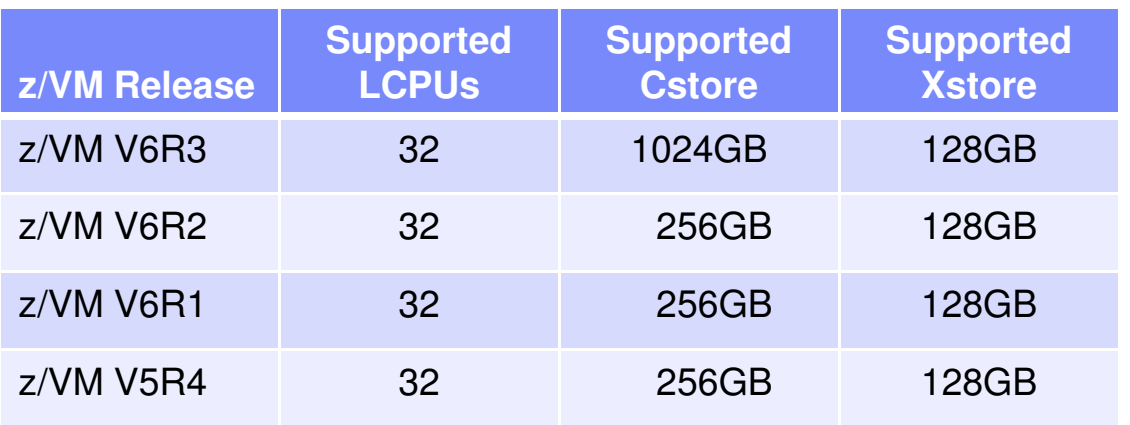

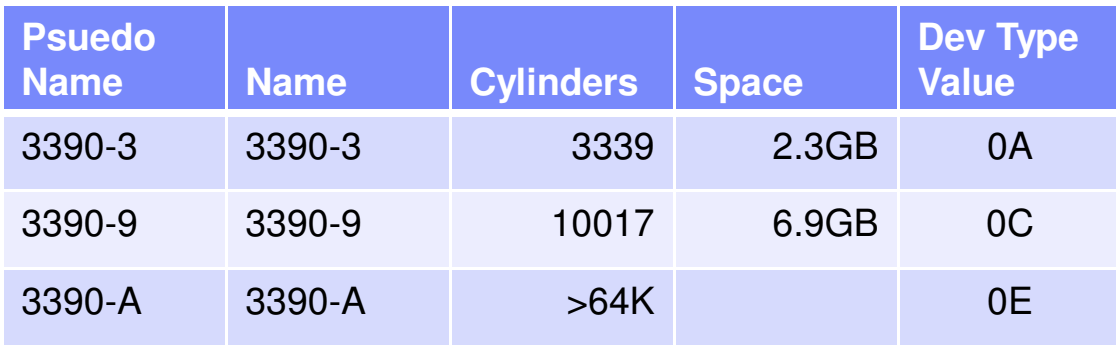

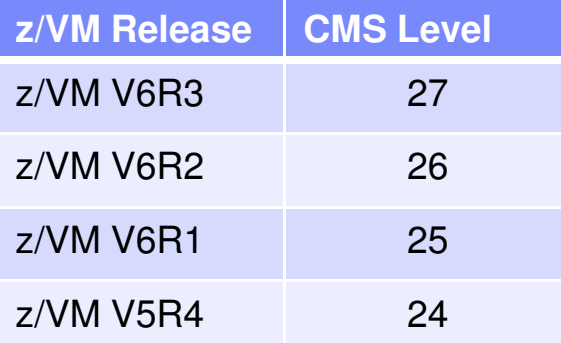

#### Bill's Cheat Sheet Version 1.1

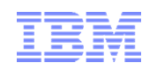

#### **Conversions**

 1 Page = 4KB = 4096 Bytes1 MB =  $256$  pages 1 GB = 262144 pages 180 4 KB blocks per 3390 Cylinder 1 FullWord  $=$  4 Bytes 1 KB Kilobyte = 1024 Bytes 1 GB Gigabyte = 1024 Megabyte1 TB Terabyte = 1024 Gigabyte1 EB Exabyte = 1024 Terabyte

#### **Time**

 1 millisecond = 0.001 seconds (10\*\*-3) 1 microsecond = 0.000001 seconds (10\*\*-6)1 nanosecond =  $0.000000001$  seconds  $(10^{**}$ -9)

1 microsecond = 4096 TOD clock units

64 Bit TOD clock  $\rightarrow$  bit 51 = 1 microsecond

To convert a TOD value in pipes (example TOD of 7FFFFFFFFFFFFFFF):pipe strliteral 7FFFFFFFFFFFFFFF| dateconv todabs isodate timeout | cons